## **PASS/NO PASS (P/NP) Determining Course Eligibility**

1. From the Hancock webpage, select "Search Classes"

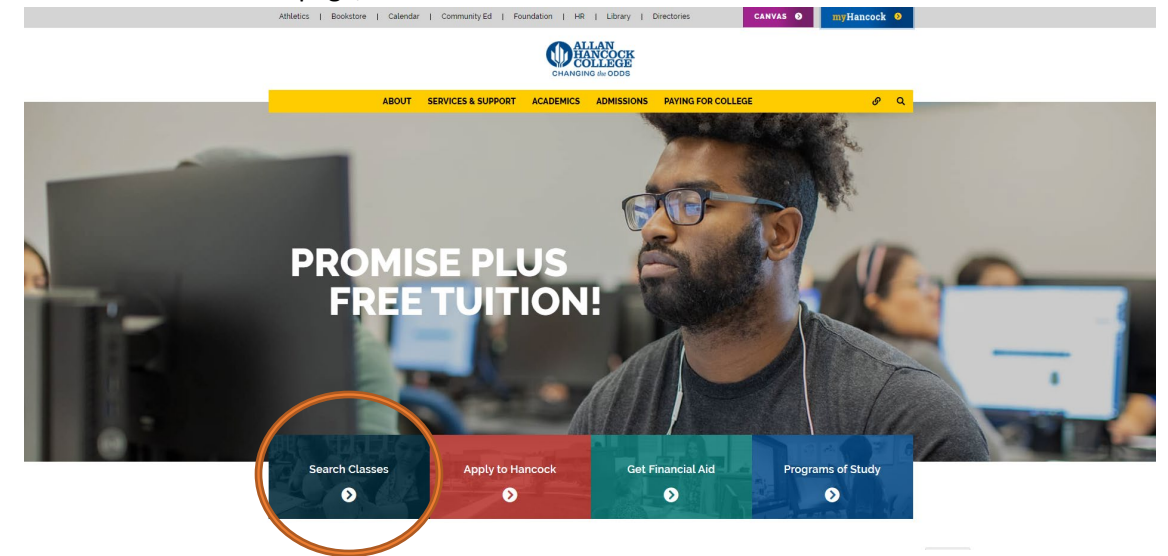

2. Enter in the respective CRN for the course

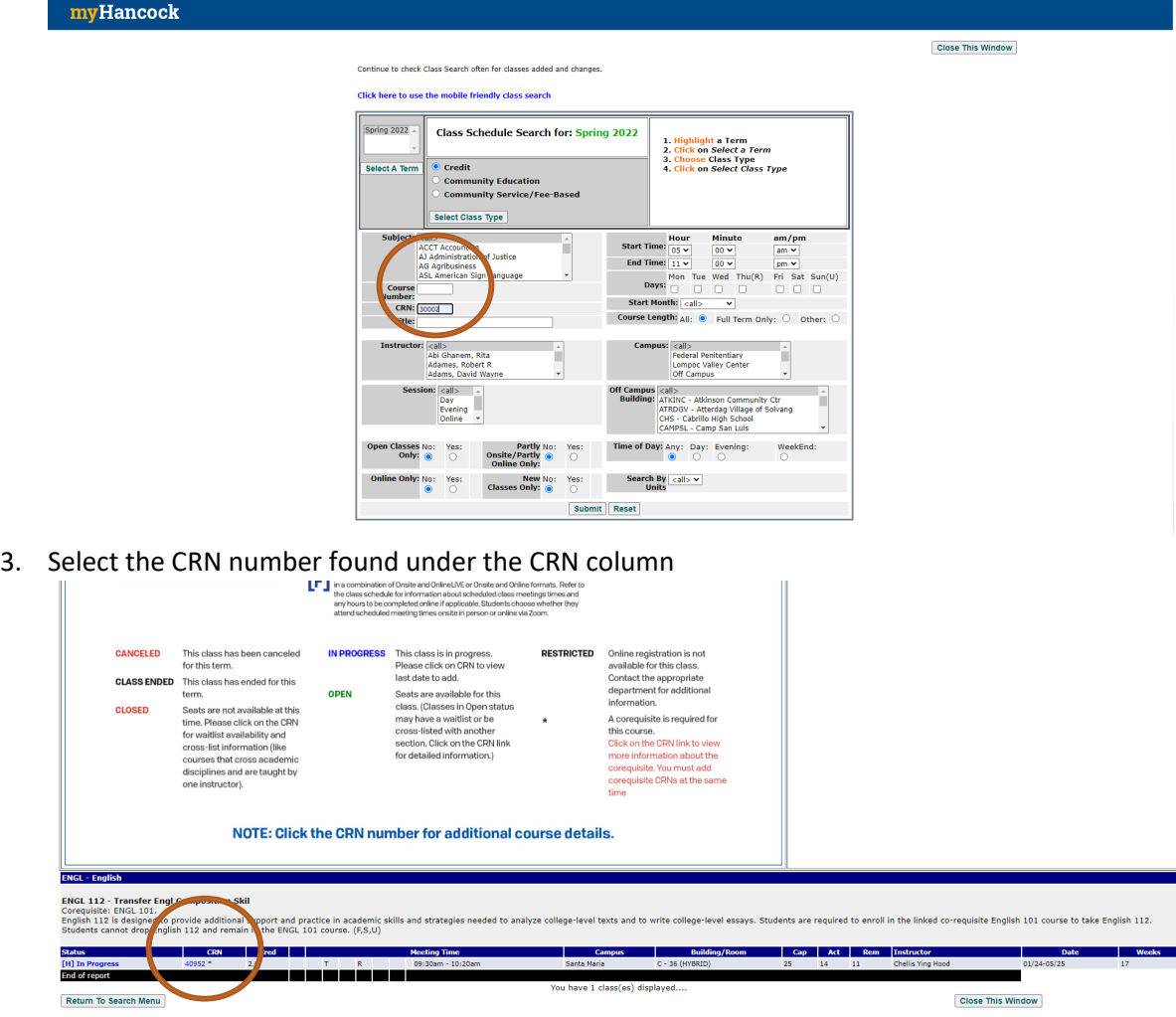

### **PASS/NO PASS (P/NP)**

#### **Determining Course Eligibility**

4. Once the pop-up appears, reference the Section Information on the left, and find the Grade

Option row. This row will list "Pass/No Pass" if this course is eligible for this grade option.

U Allan Hancock -- English - Google Chrome

 $\Box$  $\times$ 

A Not secure | bannerweb.hancockcollege.edu/prod/i\$\_sched\_popup?vsub=ENGL&vcrse=112&vterm=202240&vcrn=40...

# myHancock

If you are interested in selecting the Pass/No Pass option for spring 2022 term 3 classes the deadline to submit the form is March 16. For semester length and Term 4 classes, you may complete the Pass/No Pass Option Form and submit to the Admissions and Records office by May 20 by emailing it to admissions\_help@hancockcollege.edu. Close This Window

#### ENGL 112 Transfer Engl Composition Skil

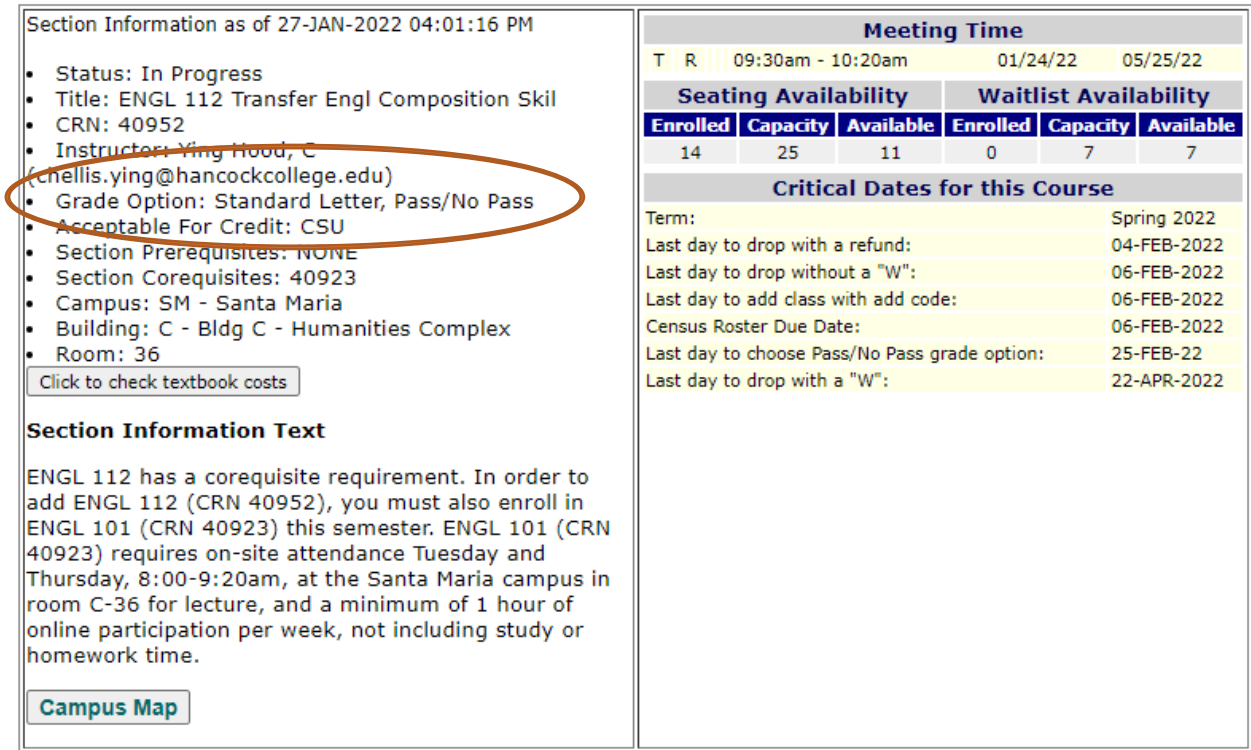